# Adobe Photoshop CC 2019 Version 20 Crack With Serial Number Free X64 [Updated]

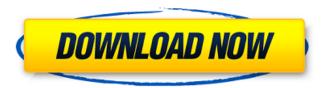

## Adobe Photoshop CC 2019 Version 20 Crack+ Keygen For Windows Latest

\* \_\*\*Adobe Photoshop:\*\*\_ www.adobe.com/products/photoshop \* \_\*\*\_Adobe Photoshop Elements: \_\*\* www.adobe.com/products/photoshop\_elements.html \* \_\*\*\_Adobe Photoshop Lightroom:\*\*\_ www.adobe.com/products/photoshoplightroom.html \* \_\*\*\_Adobe Photoshop Tutorials:\*\*\_ www.photoshop.com/tutorials Because Photoshop is so well known in the photo community, I list links to tutorials for a few of my favorite Photoshop tips. ## Organizing Your Photos Organizing photos is an essential process of creating a gallery. If you don't organize your pictures, you're leaving valuable space in your computer's hard drive for new photos. Here are a few tips that help you organize your photos: \* Make folders on your computer's hard drive for each category of photos that you create. For example, maybe you create three folders for each trip you take: a vacation, a trip to a gallery opening, and a few special photos. \* Move the photos to the correct folder, or use a folder organizer program, such as iPhoto (see the next section). \* Organize your photos by the year and month you took them. \* A rarely used advantage of the thumbnail browser (View menu) is the ability to view a photo at different sizes. The larger the photo, the less storage you need. ## Organizing with iPhoto The latest version of the iPhoto program can be used for both organizing and cataloging your photos. iPhoto (free, for Mac and Windows) enables you to: \* Sort your photos and create playlists. \* Organize your photos by event, date, or geographical location. \* Thumbnail previews of your photos that appear in the iPhoto program window. \* Create photo tags.

### Adobe Photoshop CC 2019 Version 20 [April-2022]

It does not have all of the features of the full version but it does have many of the basic ones like corrections, filters, adjustments, effects, cropping, masking, retouching, and more. The only missing features are layers, compound paths, the application of textural or pattern layers, and Photoshop Custom Controls. You can import images or photos and export them as JPEG, TIFF, GIF, WebP, PNG, or EPS. The Auto Save feature automatically saves your work every 20 minutes. This is handy if you are unsure if your time is up and need to do any last minute editing. Download All Version Best Software Best Free Photoshop CC 2020 Software Best Photo Editing Software Best Free Photoshop 2019 Best Free Photoshop 2018 Best Free Photoshop CC 2019 Best Free Photoshop CC (2018) Best Free Photoshop CC (2017) Best Free Photoshop

CC (2016) Best Free Photoshop CC Version (2015) Best Free Photoshop CC (2014) Best Free Photoshop CC (2013) Best Free Photoshop CC (2012) Best Free Photoshop CC (2011) Best Free Photoshop CC (2010) Best Free Photoshop CC (2009) Best Free Photoshop CC (2008) Best Free Photoshop CC (2007) Best Free Photoshop CC (2006) Best Free Photoshop CC (2005) Best Free Photoshop CC (2004) Best Free Photoshop CC (2003) Best Free Photoshop CC (2002) Best Free Photoshop CC (2001) Best Free Photoshop CC (2000) Best Free Photoshop CC (1999) Best Free Photoshop CC (1998) Best Free Photoshop CC (1997) Best Free Photoshop CC (1996) Best Free Photoshop CC (1995) Best Free Photoshop CC (1994) Best Free Photoshop CC (1993) Best Free Photoshop CC (1990) Best Free Photoshop CC (1989) Best Free Photoshop CC (1988) Best Free Photoshop CC (1987) Best Free Photoshop CC (1986) Best Free Photoshop CC (1987) Best Free Photoshop CC (1986) Best Free Photoshop CC (1985) Best Free Photoshop CC (1984) Best Free Photoshop CC (1984) Best Free Photoshop CC (1985) Best Free Photoshop CC (1984) Best Free Photoshop CC (1985) Best Free Photoshop CC (1985) Best Free Photoshop CC (1985) Best Free Photoshop CC (1985) Best Free Photoshop CC (1985) Best Free Photoshop CC (1985) Best Free Photoshop CC (1985) Best Free Photoshop CC (1985) Best Free Photoshop CC (1985) Best Free Photoshop CC (1985) Best Free Photoshop CC (1985) Best Free Photoshop CC (1985) Best Free Photoshop CC (1985) Best Free Photoshop CC (1985) Best Free Photosho

### Adobe Photoshop CC 2019 Version 20 With Product Key Free

a job. Question 2: Control of Interest An interest is a right in a financial asset, like a bond, that does not alter the ownership of that asset but also does not create property rights. It is a type of liability that may be created by banks or individuals. Therefore, it must be controlled. How control works is by setting the interest rates to match the risk taken by the bank or individual. As for public bodies, interest rates are set by the government. is shown in FIG. 3A and a screen is shown in FIG. 3B, when the job is performed continuously and process-free at a certain cycle length or less, the drawing processing is disturbed by block memories. Specifically, the conventional block memories have a defect in that, when a large capacity is set as illustrated in FIG. 3A, the insertion time of a memory becomes long. In order to avoid this disadvantage, it is necessary to set the capacity to be equal to or less than the lower limit capacity of the block memories. Consequently, the capacity of the buffer memory in the control computer becomes smaller, the wait time of the control computer becomes longer, and the processing time of the program becomes longer. When the cycle of one block is made long, the number of memory changeings for the block memory becomes large. Therefore, the job cannot be performed continuously and process-free, and the time necessary for the preparation of data is increased. For this reason, the cycle of one block becomes a waiting time. On the other hand, as the cycle of one block is shortened, the frequency of memory changeings becomes higher, and the program must be given the capability of process-free data transfer in every cycle. Therefore, in the former case, an increase of the memory capacity is indispensable, and in the latter case, the program must be given an expensive process-free capability. In the conventional art, the problem of the memory length is not described at all. Further, it is not considered at all that the memory length becomes long when the block is large and the cycle is short, and that the memory becomes short when the block is small and the cycle becomes long. Furthermore, it is not considered at all that a part of the screen is fetched into the buffer memory to make the display process-free. Recently developed urokinase-type plasminogen activator and eosinophil granule major basic protein have distinct patterns of distribution in tissues of patients with atopic

### What's New in the Adobe Photoshop CC 2019 Version 20?

1968 Ford Torino GT Coupe 1968 Ford Torino GT Coupe Up for Sale: 1968 Ford Torino GT Coupe 1968 Ford Torino GT CoupeFor sale in Lake Charles, LA, and Easley,

SC Thought out of style this is a Shelby, but a very desirable repaint and upgrade package. New PPG Rustorm and Tint on the top and bottom. New bright silver striping on the side, no rust. New sumps which are a Mustang GT-spec and have been balanced. The LT1 is high-compression, LT2 features the Modular heads. The rate-limiting step in carbamoyl phosphate synthetase I activation by ATP is the formation of ammonia from the putative ammonia-bridged activator carboxyphosphate. We have investigated the key step in carbamoyl phosphate synthetase I (CPS-I) activation by ATP. We have used an irreversible inhibitor of CPS-I, phenylglyoxal-modified CPS-I, and have quantified the fractional activity of CPS-I in the presence of ATP, ammonia, and phenylglyoxal. At pH 7.0, we find that when CPS-I is exposed to phenylglyoxal in the presence of saturating ATP and one-half-saturating ammonia, the fraction of CPS-I activity that is inactivated increases sharply with NH4+. Further experiments show that when CPS-I is first treated with phenylglyoxal and then incubated with ATP and ammonia, the increase in CPS-I inactivation is proportional to the added amount of ammonia. We propose that the formation of ammonia from the activator carboxyphosphate is the rate-limiting step in CPS-I activation by ATP.Q: Django query for a cookie/parameter I am trying to have a drop down menu which contains the output from a database. My code looks like this: {{ object.name }} And then, in my view, I am trying to use this: queryset = MyModel.objects.all().values() I was wondering if it is possible to link a cookie with a parameter in my query? Any suggestions? A: You can do it

#### System Requirements For Adobe Photoshop CC 2019 Version 20:

OS: Windows 7, Windows 8, or Windows 10 Processor: 1.8 GHz Intel Dual Core Processor or better Memory: 1 GB RAM Graphics: DirectX 10 compatible video card DirectX: Version 11 Hard Disk: 20 GB available space Internet: Broadband connection Additional Notes: Requires a constant internet connection to download maps and up to date news Features: A new challenging MMO RPG with premium weapons Race through randomly-generated levels as you compete in a world of survival, politics, and

#### Related links:

https://openaidmap.com/photoshop-cc-2018-version-19-pc-windows/

https://holytrinitybridgeport.org/advert/photoshop-2022-kevgen-crack-setup-activator-download/

http://www.360sport.it/advert/photoshop-express-keygen-exe-license-code-keygen-for-pc-final-2022/

https://anarecuero.org/wp-content/uploads/2022/06/Adobe Photoshop 2020.pdf

https://stonebridgehealthstaffing.com/wp-content/uploads/yesgavr.pdf

http://contabeissemsegredos.com/wp-content/uploads/2022/06/Adobe Photoshop CS3.pdf

https://5e19.com/wp-content/uploads/2022/06/Adobe Photoshop CS6.pdf

https://cyberteq.com/sites/default/files/webform/uploads/Photoshop-2021-Version-223.pdf

https://kaalama.org/upload/files/2022/06/dE3jJpjqVRnebnDIIiv7\_30\_6bd4dbab8bdb510e6014b82a38b09e16\_file.pdf https://wozyzy.com/upload/files/2022/06/KPBnoRsYUJh3bkk9qCME\_30\_6bd4dbab8bdb510e6014b82a38b09e16\_file.pdf

https://desifaceup.in/upload/files/2022/06/zBIn6G13FlazKhkNeiTn 30 f35adecc13a1cbc8d8e26f02f94ad354 file.pdf

https://atennis.kz/tour/upload/files/2022/07/ZYtoSJqCMm8XmMyABFHI 01 6bd4dbab8bdb510e6014b82a38b09e16 file.pdf

http://barrillos.es/wp-content/uploads/2022/07/zimepage.pdf

https://aftermedicine.com/wp-

content/uploads/2022/06/Photoshop 2021 Version 2231 LifeTime Activation Code Download For Windows Latest.pdf https://allsporters.com/upload/files/2022/06/LbOndqIOsHuiRwiWcJz9 30 b6df2d71c167430e5211b20799414a10 file.pdf

https://escuelabiogeometria.com/wp-content/uploads/2022/06/Adobe Photoshop CC 2019 version 20-1.pdf

https://promwad.de/sites/default/files/webform/tasks/photoshop-2022-version-23.pdf

https://vervcheapcars.co.zw/advert/adobe-photoshop-2022-version-23-0-x64/

http://www.defensores.legal/wp-content/uploads/2022/06/Photoshop\_CS3-1.pdf

https://www.residenzagrimani.it/wp-

content/uploads/2022/07/Photoshop 2021 Version 2201 Mem Patch With Registration Code.pdf